# Appendix A ACE exam objectives map

This appendix provides the following information:

A ACE exam objectives for Illustrator CS5, with references to corresponding coverage in ILT Series courseware.

# Topic A: ACE exam objectives

*Explanation* The following table lists the Adobe Certified Expert (ACE) exam objectives for Adobe Illustrator CS5 and indicates where each objective is covered in conceptual explanations, hands-on activities, or both.

#### 1.0 Working with Illustrator documents

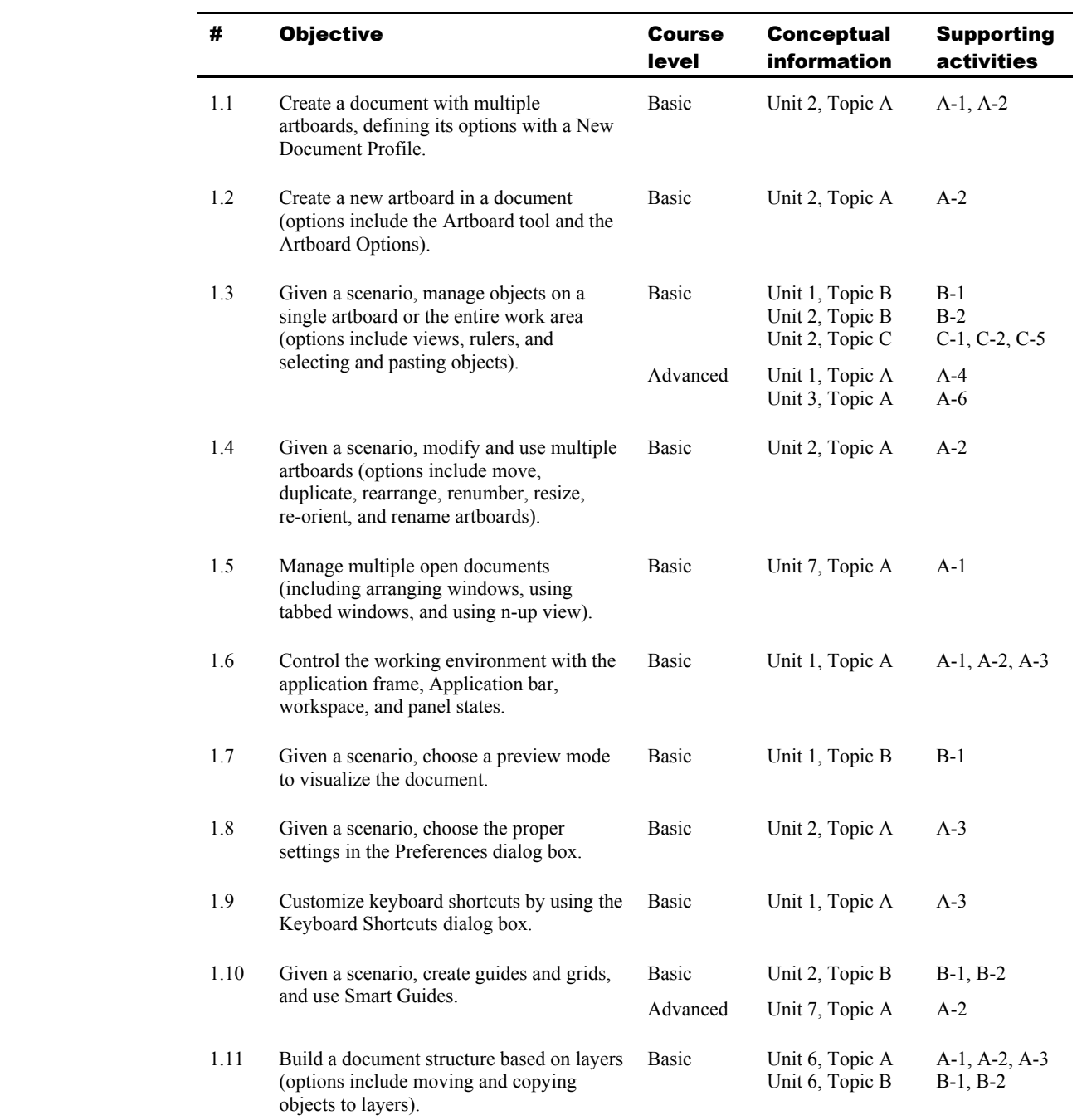

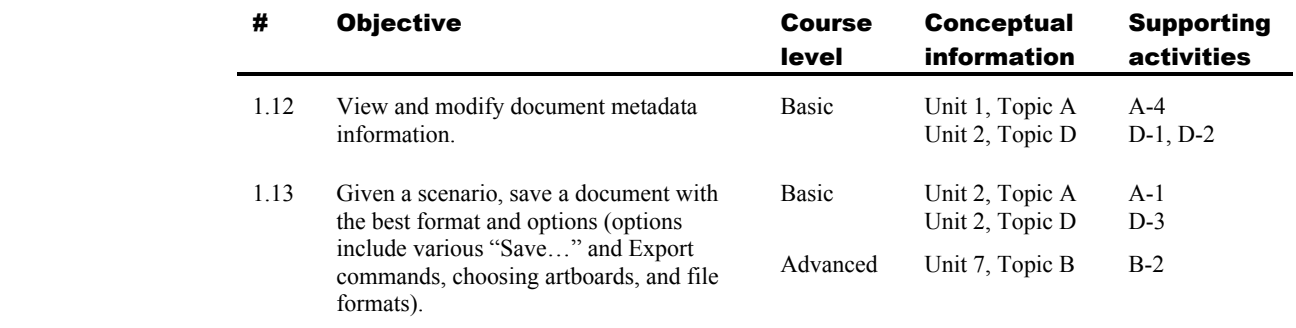

# 2.0 Drawing and transforming objects

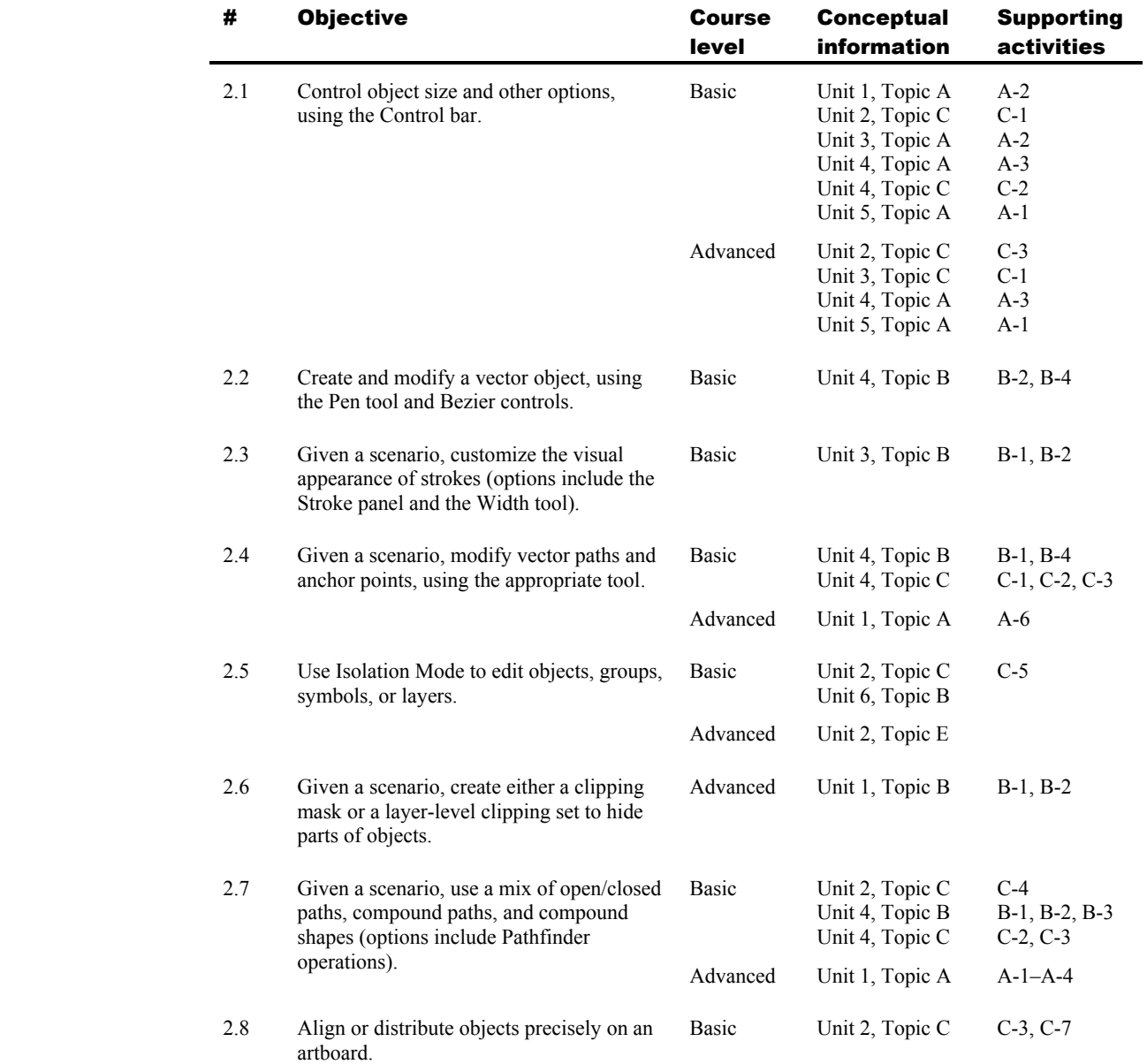

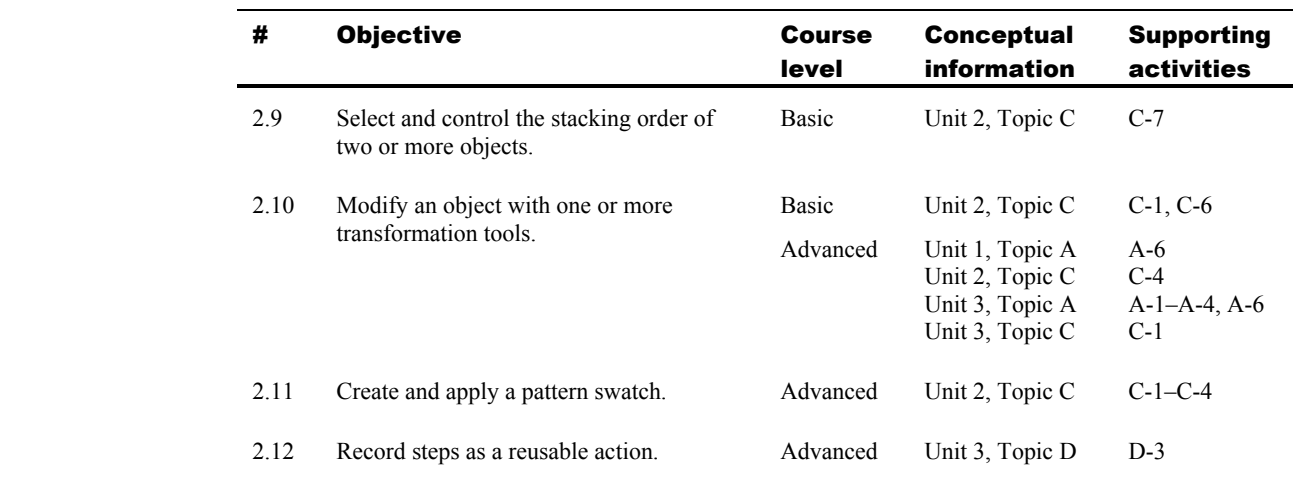

#### 3.0 Managing color and transparency

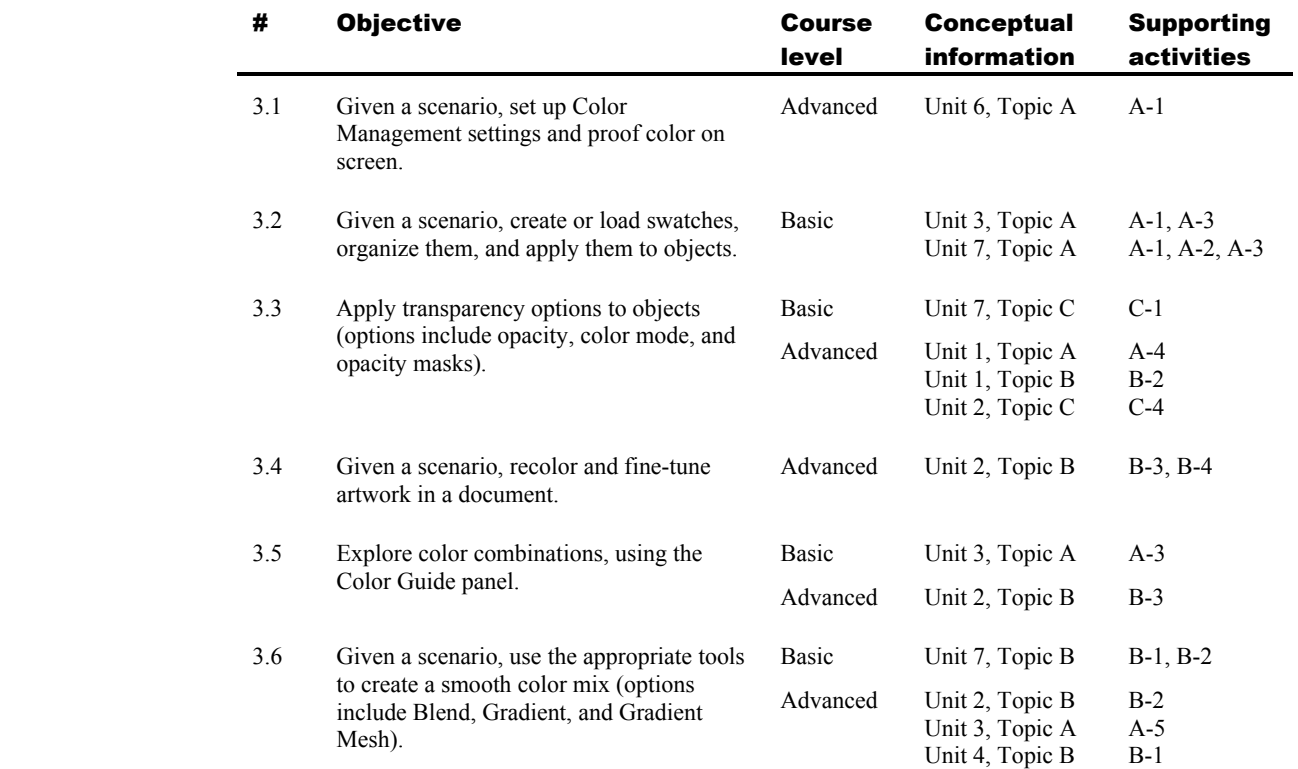

#### 4.0 Using type

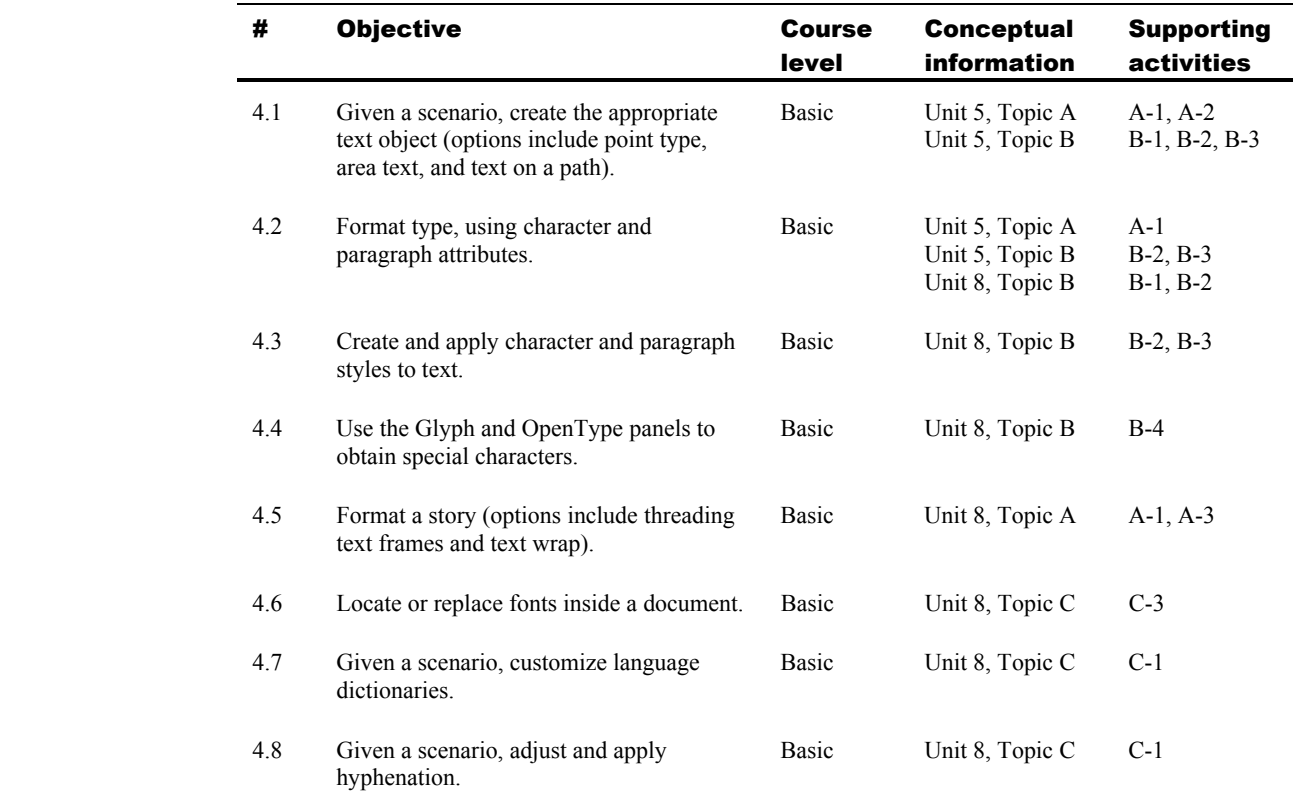

#### 5.0 Controlling effects, appearances, and graphic styles

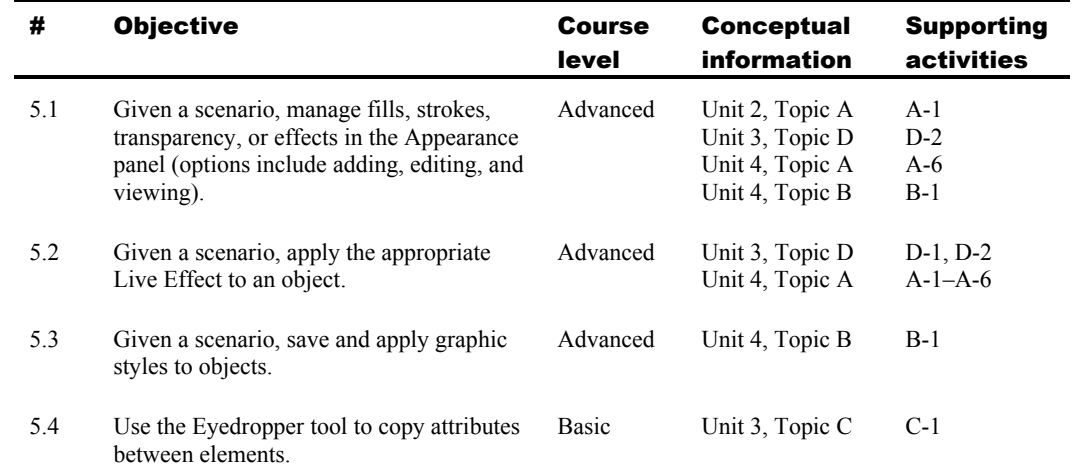

## 6.0 Building graphic objects

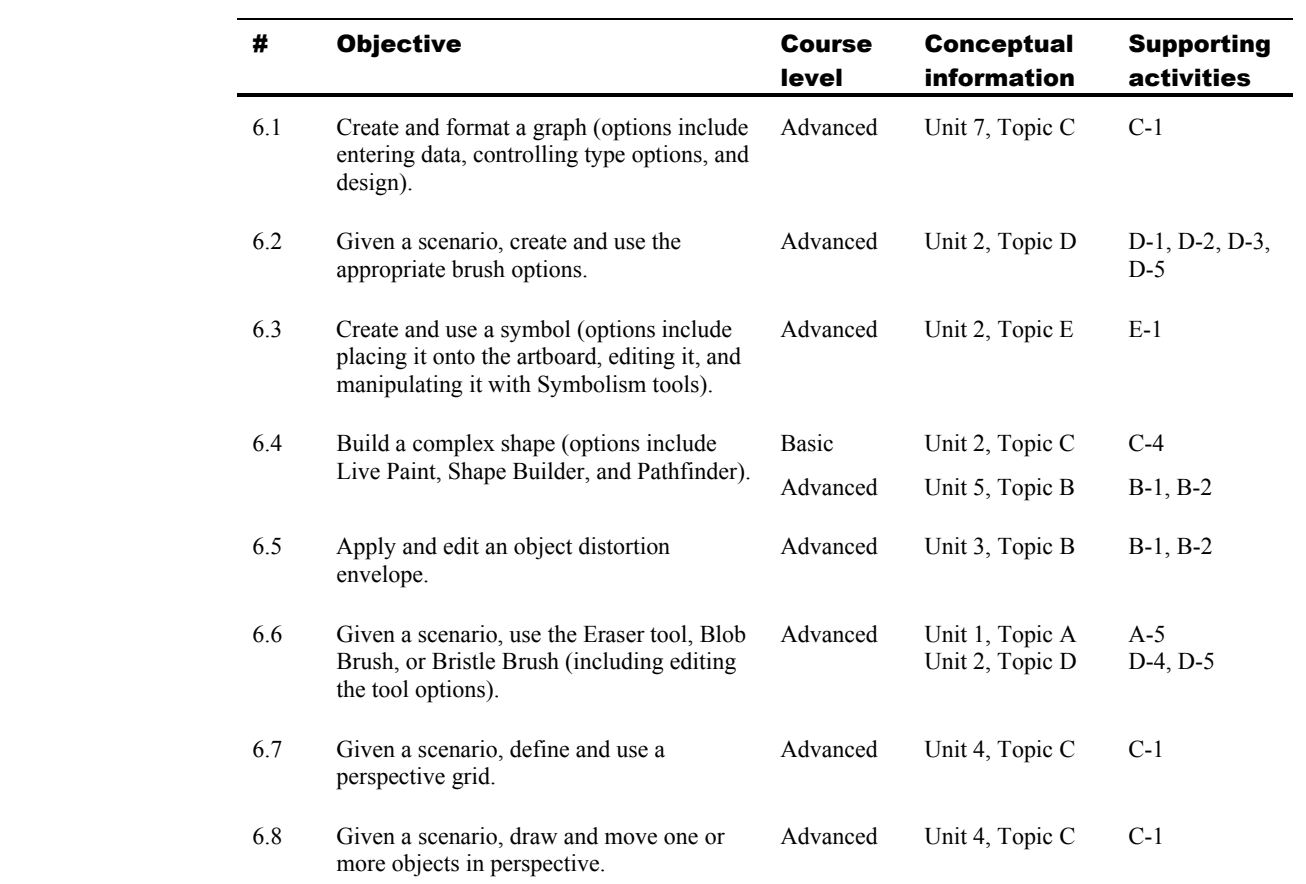

#### 7.0 Working with images

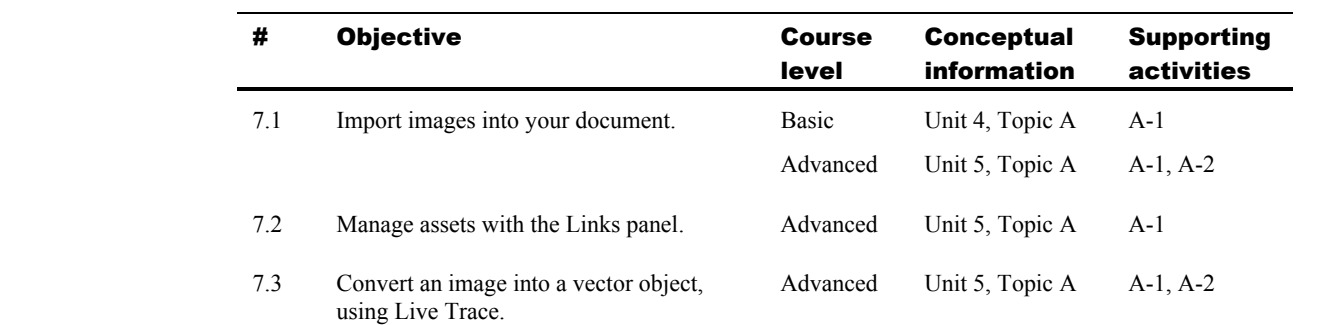

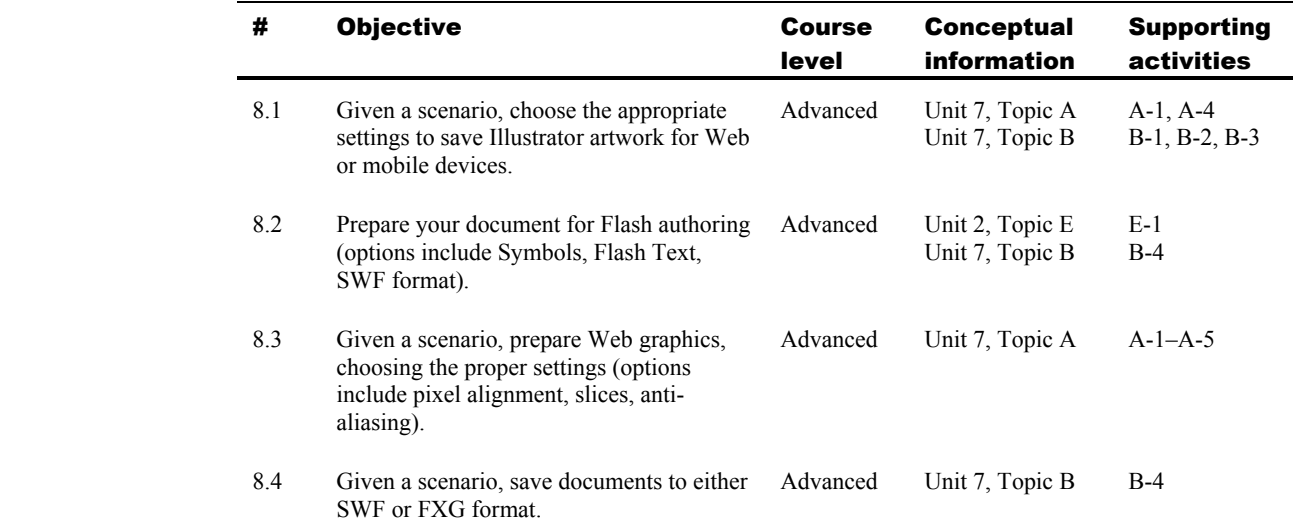

## 8.0 Preparing graphics for Web or screen display

#### 9.0 Preparing documents for print

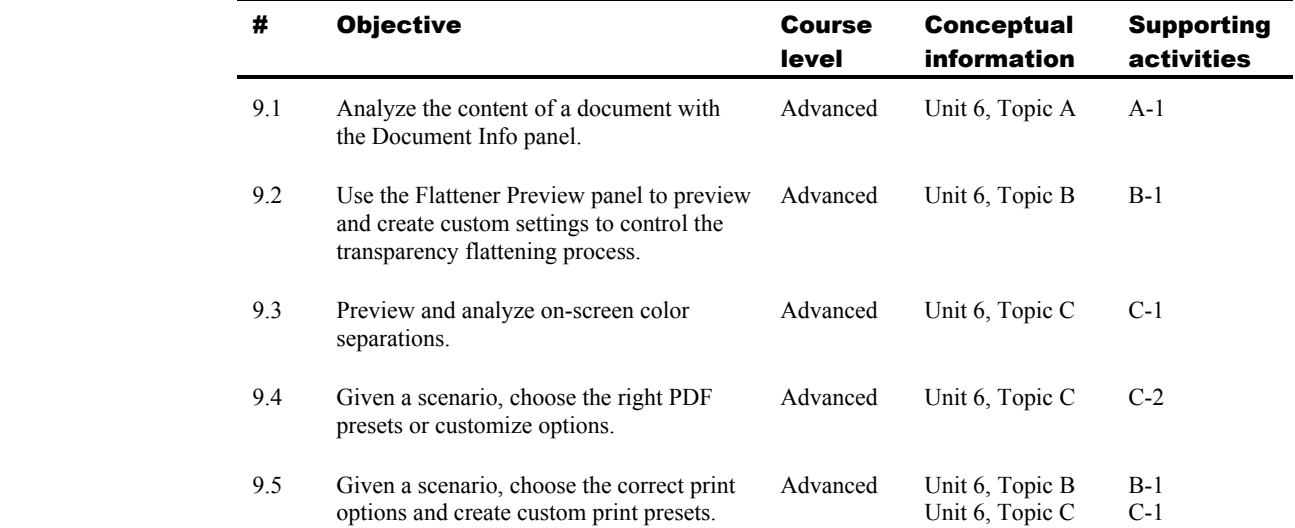